# Multiclass classification

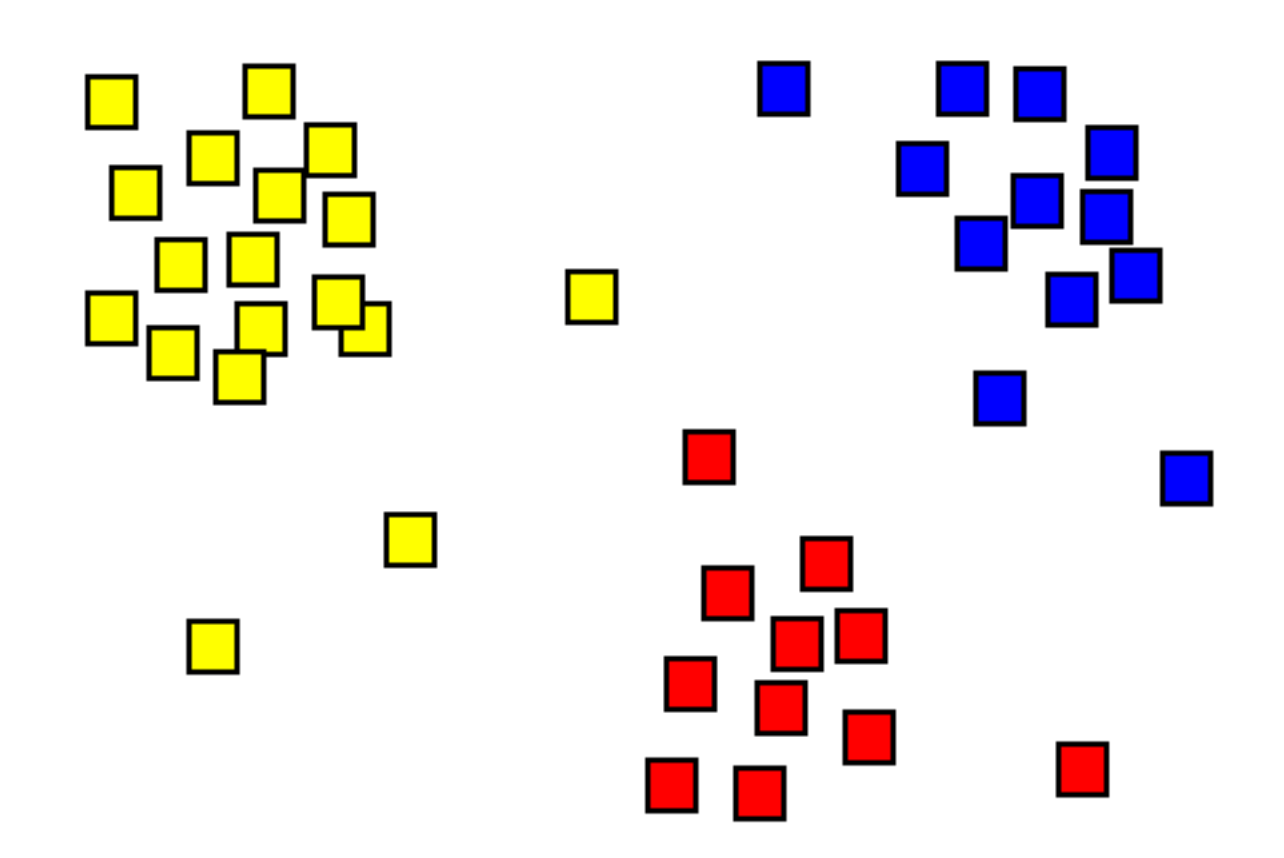

#### Multi-class and Multi-label

- Multi-class: have multiple classes, with each instance only in one class
	- e.g., a person can only have one blood type
- Multi-label: have multiple classes, where each instance can have multiple class labels
	- e.g., a newspaper article can be a sports article and medicine article

# **Exercise**: problem representation for classification

- What if have many classes (e.g., image classification)?
	- Example: classify written digit (e.g., 7 or 3)
	- Example: classify images based on presence of an object (e.g., cat)
	- Is image classification multi-class or multi-label?
- What other settings can you imagine with many classes?

How can we learn this?

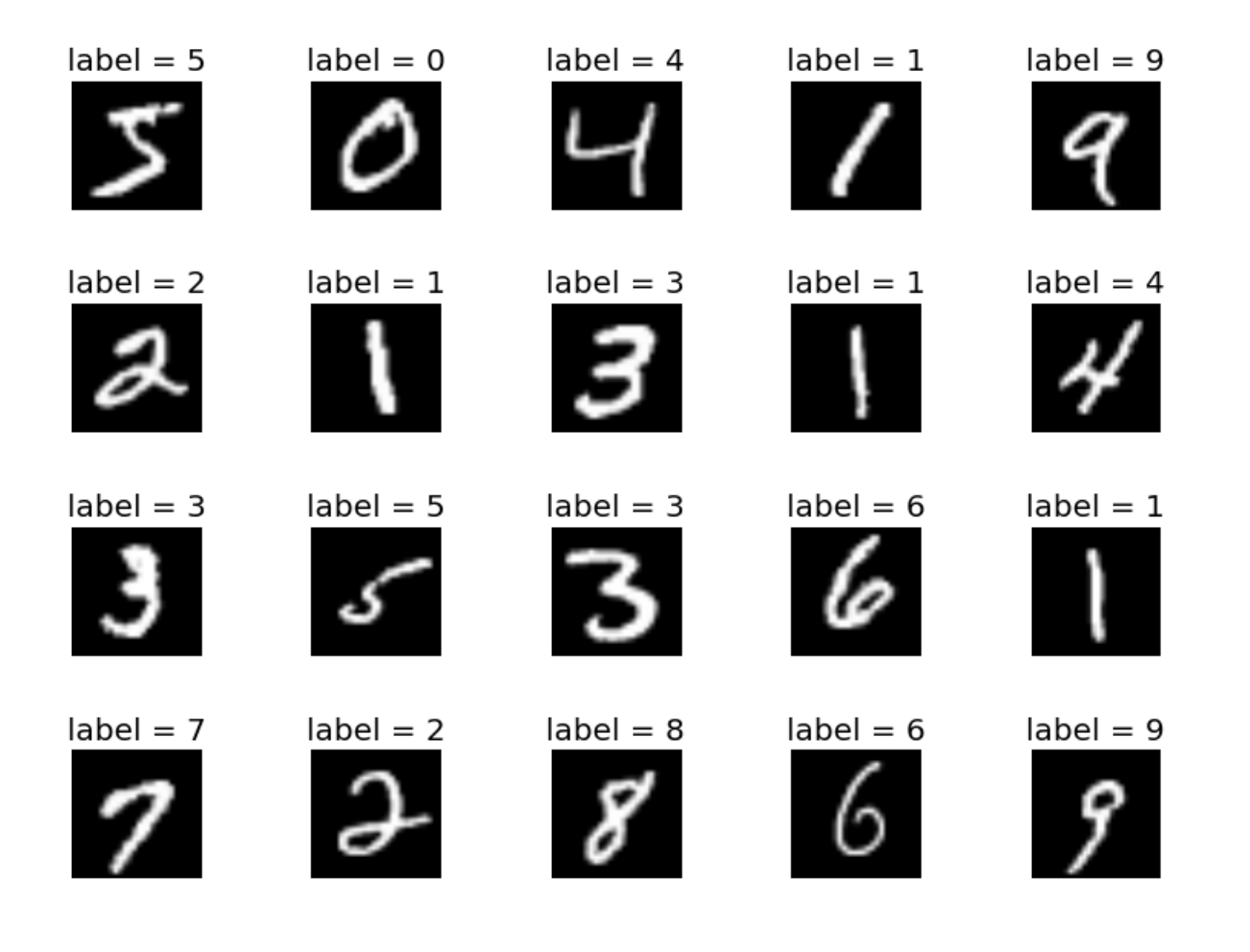

# **Exercise**: problem representation for classification

- What if have many many classes (e.g., image classification)?
	- Example: classify written digit (e.g., 7 or 3)
	- Example: classify images based on presence of an object (e.g., cat)
	- Is image classification multi-class or multi-label?
- One approach for either multi-class or multi-label: learn one logistic regression model for each class separately
	- What are the issues here?
- What other techniques can we use for multi-class and multi-label?

#### One-vs-all

- Learn binary classifier for each class, w1, ..., wk
	- i.e., weight vector w2 predict if the sample is either class 2 or its not
	- If training sample x is class 2, then weights w2 get label  $y = 1$  and the weights wi for the other classes get a label of  $y = 0$
- Once have wi, how do we predict on a new sample?
	- e.g., w1, w2 w3,
	- $p(y = 1 | x, w1) = 0.9$ .  $p(y = 1 | x, w2) = 0.6$ .  $p(y = 1 | x, w3) = 0.1$
- For multi-class, pick class such that  $p(y = 1 | x, wi)$  is largest
	- In this example that is class 1
- For multi-label, pick classes such that  $p(y = 1 | x, wi) > 0.5$
- $\cdot$  In this example that is class 1 and 2

### One-vs-all for multi-class

- What are the issues with this approach for multi-class?
	- see many more negative samples
	- have to compare confidence  $p(y=1 | x)$  between different classes, but scale could be different
- Learn binary classifier for each class, w1, ..., wk
	- i.e., weights w2 predict if the sample is either class 2 or its not
	- If training sample x is class 2, then weights w2 get label  $y = 1$  and the weights wi for the other classes get a label of  $y = 0$
- Once have wi, how do we predict on a new sample?
	- $p(y = 1 | x, w1) = 0.9$ .  $p(y = 1 | x, w2) = 0.6$ .  $p(y = 1 | x, w3) = 0.1$

### One-vs-all for multi-label

- Called binary relevance for multi-label
- What are the issues with one-vs-rest for multi-label?
	- class independence assumption
	- Do not take advantage of relationships between classes
- Learn binary classifier for each class, w1, ..., wk
	- i.e., weights w2 predict if the sample is either class 2 or its not
	- If training sample x is class 2, then weights w2 get label  $y = 1$  and the weights wi for the other classes get a label of  $y = 0$
- Once have wi, how do we predict on a new sample?
	- $p(y = 1 | x, w1) = 0.9$ .  $p(y = 1 | x, w2) = 0.6$ .  $p(y = 1 | x, w3) = 0.1$

### One-vs-one for multi-class

- Learn k (k-1)/2 binary classifiers, with voting scheme: class with most positive predictions is outputted
- For  $k = 3$  (three classes), train class 1 vs class 2 (p\_12), class 1 vs 3 (p\_13), class 2 vs 3 (p\_23)
- Predict with

$$
f(\mathbf{x}) = \arg \max_{i \in \{1,2,3\}} \sum_j p_{ij} (y = 1 \text{(i.e., } y = i \text{ not } j \mid \mathbf{x})
$$

Notice this uses  $p_{31}$ , but I didn't train that. Where does it come from?

### Advantages to vs-all or vs-one

- Imagine you have a dataset with n samples, d features, k classes
- When might one-vs-all or one-vs-one be better?
	- Vs-one has to train about k<sup>1</sup>2 models, can be expensive!
	- But, gets to train k^2 models on a subset of the data (about 2 n / k if the data is balanced, i.e., equal number of each class)
- If  $n = 1$  million and  $k = 10$ , which one might be better? Which learning methods might prefer one or the other?
	- If method scales poorly with sample size, vs-one might be better
	- If method can share part of solution across classes, vs-all might be better
	- If method suffers from class imbalance, vs-one might be better
	- If k is large, vs-all might be better
- <sup>9</sup> Easier to parallelize vs-one

## Other approaches for multi-class

- naive Bayes (generative model)
- Instance-based approaches (e.g. k-NN)
	- keep a representative set of samples, compare to these points and what labels they had
- Hierarchical classification
- Multinomial logistic regression

### Multinomial distributions

- Extend binary GLM (logistic regression) to multi-class, by moving from Bernoulli to Multinomial
- What does target y look like?
- $y = \begin{bmatrix} 0 & 1 & 0 & 0 \end{bmatrix}$  means that instance is in class 2 out of 4 classes
- What distribution matches such a target?
	- Clearly not Bernoulli, where its only zero or 1
	- Clearly not Gaussian…

#### Multinomial distributions This setting arises in machine learning, where the two category is often more than two category is often more than two category is often more than two category is often more than two category is often more than two categor

- Extend binary GLM (logistic regression) to multi-class, by moving from Bernoulli to Multinomial (here specifically Categorical dist)  $\bullet$  Fxtend binary GLM (logistic regression) to multi-class by moving the metal we have the matter we have the four control of the four then the four then the four then the four the top of the four the four the four the four the four the four the four the four the four the four to the four t label a datapoint with one class out of *k*. In other settings, one might want to label a
- Multinomial distribution is probability of n successes in k Bernoulli trials we can nicely generalize to this setting using using using using using using using using using  $\alpha$

We have n = 1, e.g. y = [1 0 0 0]  

$$
p(\mathbf{y}|\mathbf{x}) = \frac{1}{y_1! \dots y_k!} p(y_1 = 1|\mathbf{x})^{y_1} \dots, p(y_k = 1|\mathbf{x})^{y_k}
$$

#### Predictions

- Targets look like  $y = [0 1 0 0]$ , meaning that instance is in class 2 out of 4 classes
- For a new sample, we predict  $[p(y=1 | x), p(y = 2 | x), ..., p(y = k | x)]$
- Example:  $[0.1 0.2 0.6 0.1]$  suggests we should pick class  $y =$ 3, since it has the highest probability
- How do we generate such a vector of probabilities?

#### Multinomial logistic regression gories. For example, if we want to predict the blood type (A, B, AB and O) of an individual,  $\mathbf{A}$ the wighthen managed four classification where we discuss to the we only we only want to want to want to want t label a distribution datapoint with multiple classes; this is briefly mentioned at this is briefly mentioned at the end of this sec<br>In this section, the end of this section. This section, we have at the end of this section. This section, we h (Categorical distribution)

- $y = [0 1 0 0]$  means that instance is in class 2 out of 4 classes
- Let k be the number of classes,  $n = 1$  for 1 success

$$
p(\mathbf{y}|\mathbf{x}) = \frac{1}{y_1! \dots y_k!} p(y_1 = 1|\mathbf{x})^{y_1} \dots, p(y_k = 1|\mathbf{x})^{y_k}
$$

• The transfer (inverse of link) is the softmax transfer  $\mathcal{T}_{\text{max}}$  for the link) for this setting is the softmax transfer softmax transfer softmax transfer softmax transfer • The transfer (inverse of link) is the softmax transfer

$$
\text{softmax}(\mathbf{x}^{\top}\mathbf{W}) = \left[\frac{\exp(\mathbf{x}^{\top}\mathbf{w}_{1})}{\sum_{j=1}^{k} \exp(\mathbf{x}^{\top}\mathbf{w}_{j})}, \dots, \frac{\exp(\mathbf{x}^{\top}\mathbf{w}_{k})}{\sum_{j=1}^{k} \exp(\mathbf{x}^{\top}\mathbf{w}_{j})}\right] = \left[\frac{\exp(\mathbf{x}^{\top}\mathbf{w}_{1})}{\mathbf{1}^{\top}\exp(\mathbf{x}^{\top}\mathbf{W})}, \dots, \frac{\exp(\mathbf{x}^{\top}\mathbf{w}_{k})}{\mathbf{1}^{\top}\exp(\mathbf{x}^{\top}\mathbf{W})}\right]
$$

$$
^{14} \ \exp(\mathbf{x}^{\top}\mathbf{W}) = [\exp(\mathbf{x}^{\top}\mathbf{w}_1), \dots, \exp(\mathbf{x}^{\top}\mathbf{w}_k)] \qquad \mathbf{W} = [\mathbf{w}_1, \dots, \mathbf{w}_k] \in \mathbb{R}^{d \times k}
$$

#### Softmax transfer  $\sum_{k=1}^{n}$  is composed of  $\frac{1}{n}$  is composed of  $\frac{1}{n}$  is composed of  $\frac{1}{n}$  with which will work with which will work with which with which with which with which with which with which will work with which with see why we fix w*<sup>k</sup>* = 0.

$$
\text{softmax}(\mathbf{x}^{\top}\mathbf{W}) = \left[\frac{\exp(\mathbf{x}^{\top}\mathbf{w}_{1})}{\sum_{j=1}^{k} \exp(\mathbf{x}^{\top}\mathbf{w}_{j})}, \dots, \frac{\exp(\mathbf{x}^{\top}\mathbf{w}_{k})}{\sum_{j=1}^{k} \exp(\mathbf{x}^{\top}\mathbf{w}_{j})}\right]
$$

$$
= \left[\frac{\exp(\mathbf{x}^{\top}\mathbf{w}_{1})}{\mathbf{1}^{\top}\exp(\mathbf{x}^{\top}\mathbf{W})}, \dots, \frac{\exp(\mathbf{x}^{\top}\mathbf{w}_{k})}{\mathbf{1}^{\top}\exp(\mathbf{x}^{\top}\mathbf{W})}\right]
$$

and the prediction is softmax(x) = <sup>y</sup><sup>ˆ</sup> <sup>2</sup> [0*,* 1]*k*, which gives the probability in Normalization to ensure that get valid probabilities

 $M$ ust set vector of weights w  $k = 0$  to make softmax  $T_{\text{M}}$  is found to a vertex with two community with two classic regression with two classes are then  $\epsilon$ invertible transfer Must set vector of weights  $w_k = 0$  to make softmax an

#### Relation to logistic regression class. The parameters can be represented as a matrix <sup>W</sup> <sup>2</sup> <sup>R</sup>*d*⇥*<sup>k</sup>* where see why we fix w*<sup>k</sup>* = 0. and is the line is the line of the softmax transfer that is the softmax transfer that is the software in

• For k= 2, 
$$
y = [0 1]
$$
 or  $y = [1 0]$ 

$$
\text{softmax}(\mathbf{x}^{\top}\mathbf{W}) = \left[\frac{\exp(\mathbf{x}^{\top}\mathbf{w}_{1})}{\sum_{j=1}^{k} \exp(\mathbf{x}^{\top}\mathbf{w}_{j})}, \dots, \frac{\exp(\mathbf{x}^{\top}\mathbf{w}_{k})}{\sum_{j=1}^{k} \exp(\mathbf{x}^{\top}\mathbf{w}_{j})}\right] \\
= \left[\frac{\exp(\mathbf{x}^{\top}\mathbf{w}_{1})}{\mathbf{1}^{\top}\exp(\mathbf{x}^{\top}\mathbf{W})}, \dots, \frac{\exp(\mathbf{x}^{\top}\mathbf{w}_{k})}{\mathbf{1}^{\top}\exp(\mathbf{x}^{\top}\mathbf{W})}\right]
$$

$$
\mathbf{W} = [\mathbf{w}, \; \mathbf{0}] \qquad p(y = 0 | \mathbf{x}) = \frac{\exp(\mathbf{x}^\top \mathbf{w})}{\mathbf{1}^\top \exp(\mathbf{x}^\top \mathbf{W})} \n= \frac{\exp(\mathbf{x}^\top \mathbf{w})}{\exp(\mathbf{x}^\top \mathbf{w}) + \exp(\mathbf{x}^\top \mathbf{0})} \n= \frac{\exp(\mathbf{x}^\top \mathbf{w})}{\exp(\mathbf{x}^\top \mathbf{w}) + 1} \n= \sigma(\mathbf{x}^\top \mathbf{w}).
$$

### Relation to logistic regression…

- In general, setting w\_k to zero is a convention
	- could choose any of the classes, e.g., could learn  $p(y = 1 | x)$
- Normalization enforces constraint on w\_k (or on one of the classes), so can set w\_k = 0  $\,$  $\mathcal{L}(\mathcal{L}(\mathcal{L}))$ , because they are times the probability for the probability for the probability for the last  $\mathcal{L}(\mathcal{L})$
- Exercise: show that setting  $w_k = 0$  is also required to ensure that the softmax transfer is invertible **the softmax** transfer is invertible

$$
\text{softmax}(\mathbf{x}^{\top}\mathbf{W}) = \left[\frac{\exp(\mathbf{x}^{\top}\mathbf{w}_{1})}{\sum_{j=1}^{k} \exp(\mathbf{x}^{\top}\mathbf{w}_{j})}, \dots, \frac{\exp(\mathbf{x}^{\top}\mathbf{w}_{k})}{\sum_{j=1}^{k} \exp(\mathbf{x}^{\top}\mathbf{w}_{j})}\right]
$$

$$
= \left[\frac{\exp(\mathbf{x}^{\top}\mathbf{w}_{1})}{\mathbf{1}^{\top}\exp(\mathbf{x}^{\top}\mathbf{W})}, \dots, \frac{\exp(\mathbf{x}^{\top}\mathbf{w}_{k})}{\mathbf{1}^{\top}\exp(\mathbf{x}^{\top}\mathbf{W})}\right]
$$

# Summary of multinomial logistic regression

- p(y | x) is a multinomial distribution
- Corresponding transfer is the softmax transfer with  $w_k = 0$
- Prediction on new x is
- softmax(xW) =  $[p(y=1 | x), p(y = 2 | x), ..., p(y = k | x)]$

#### Learning strategy Similarly, for *k >* 2, by fixing w*<sup>k</sup>* = 0, the other weights w1*,...,* w*k*<sup>1</sup> are learned to ensure that *<sup>p</sup>*(*<sup>y</sup>* <sup>=</sup> *<sup>k</sup>|*x) = exp(x>w*k*) 1 *<sup>j</sup>*=1 exp(x>w*<sup>j</sup>* ) and that <sup>P</sup>*<sup>k</sup>*

• Using the minimization obtained for our generalized linear models, we can plug in the transfer to get  $\bullet\;$  Using the minimization obtained for our generalized linear

$$
\min_{\mathbf{W} \in \mathbb{R}^{d \times k}: \mathbf{W}_{:k} = \mathbf{0}} \sum_{i=1}^{n} \log \left(\mathbf{1}^{\top} \exp(\mathbf{x}_i^{\top} \mathbf{W})\right) - \mathbf{x}_i^{\top} \mathbf{W} \mathbf{y}_i
$$

with gradient

$$
\nabla \sum_{i=1}^n \left( \log \left( \mathbf{1}^\top \exp(\mathbf{x}_i^\top \mathbf{W}) \right) - \mathbf{x}_i^\top \mathbf{W} \mathbf{y}_i \right) = \sum_{i=1}^n \frac{\exp(\mathbf{x}_i^\top \mathbf{W})^\top \mathbf{x}_i^\top}{\mathbf{1}^\top \exp(\mathbf{x}_i^\top \mathbf{W})} - \mathbf{x}_i \mathbf{y}_i^\top.
$$

As before, we do not have a closed form solution for this gradient, and will use iterative

 $m_{i}$  do the constraint  $w_{i} = 0$ ?  $\left(\text{softmax}(\mathbf{x}_{i}^{T} \mathbf{w}) - y_{i}\right) \mathbf{x}_{i}$  $\rho$  is the variable variable. However, the variable was solely written this was solely was solely and the convenience. We do not convenience the convenience of the convenience of  $\rho$ What is the algorithm?<br>
What is the algorithm? apply to the *W*:(1:*k*1). This corresponds to initializing W:*<sup>k</sup>* = 0, and then only using the How do we constrain  $w_k = 0$ ?  $\left(\text{softmax}(\mathbf{x}_i^T \mathbf{w}) - y_i\right) \mathbf{x}_i$ 

#### Reminders: Oct. 24, 2019

- Assignment 2 due Friday
- Midterm in two weeks
- We will do a review class on Tuesday, with the midterm on **Thursday** 
	- There is a practice midterm on eClass

# Example: SGD for multinomial logistic regression

• For one stochastic update, with sample (xi, yi)

$$
s = \mathbf{1}^\top \exp(\mathbf{x}_i^\top \mathbf{W})
$$
  
for  $j = 1, ..., k - 1$   

$$
\mathbf{w}_j = \mathbf{w}_j - \eta \left[ \frac{\exp(\mathbf{x}_i^\top \mathbf{w}_j)}{s} - \mathbf{y}_{ij} \right] \mathbf{x}_i
$$

#### Exercise: nonlinear GLMs

- In linear regression, we used nonlinear expansions on the features to get nonlinear learning
	- e.g., convert x to polynomials
- Can we do the same for logistic regression or multinomial logistic regression?
- Why would we want to? Aren't GLMs already nonlinear?